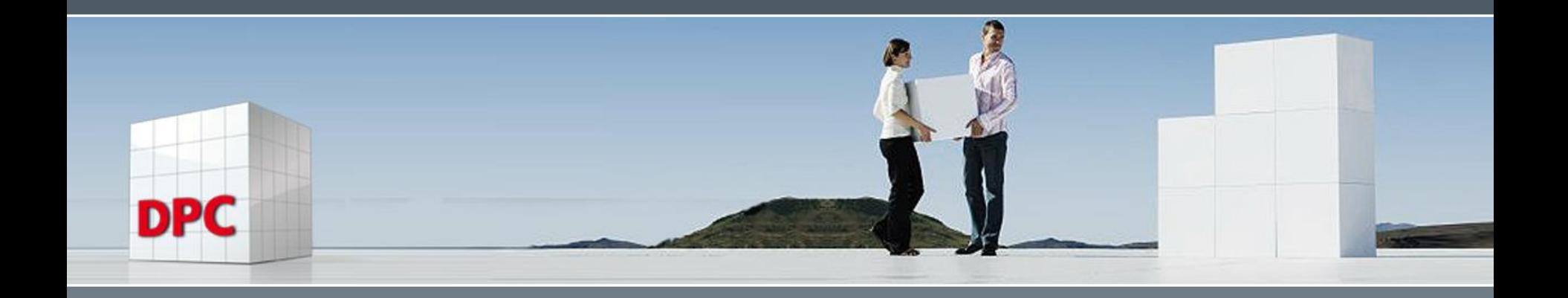

#### Playing Card Games with Object-oriented APL

Präsentator: Alexander Krämer 24.04.2023, Bingen

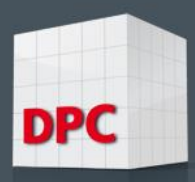

# Blackjack

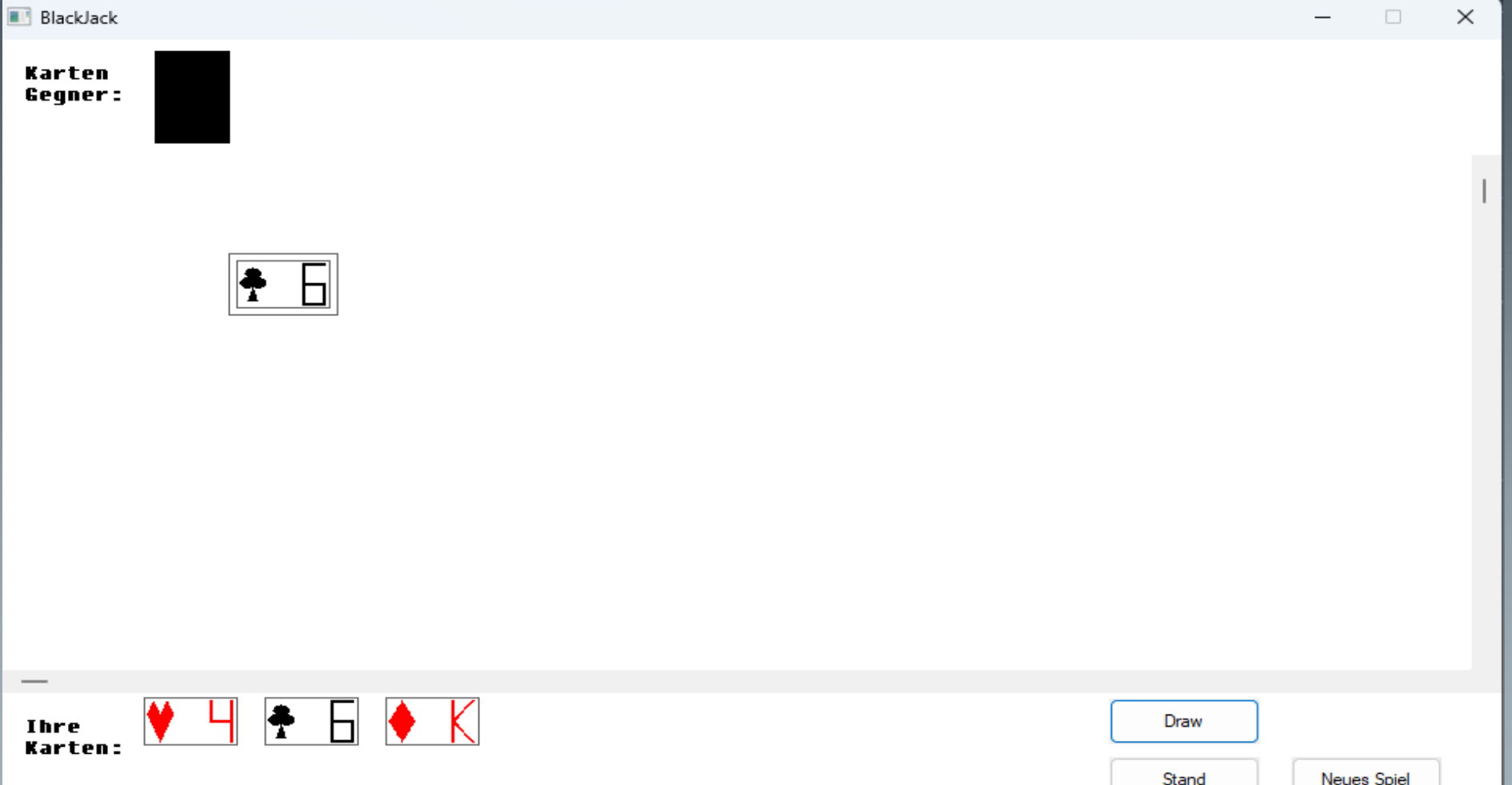

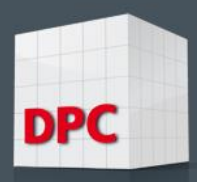

#### Rommee

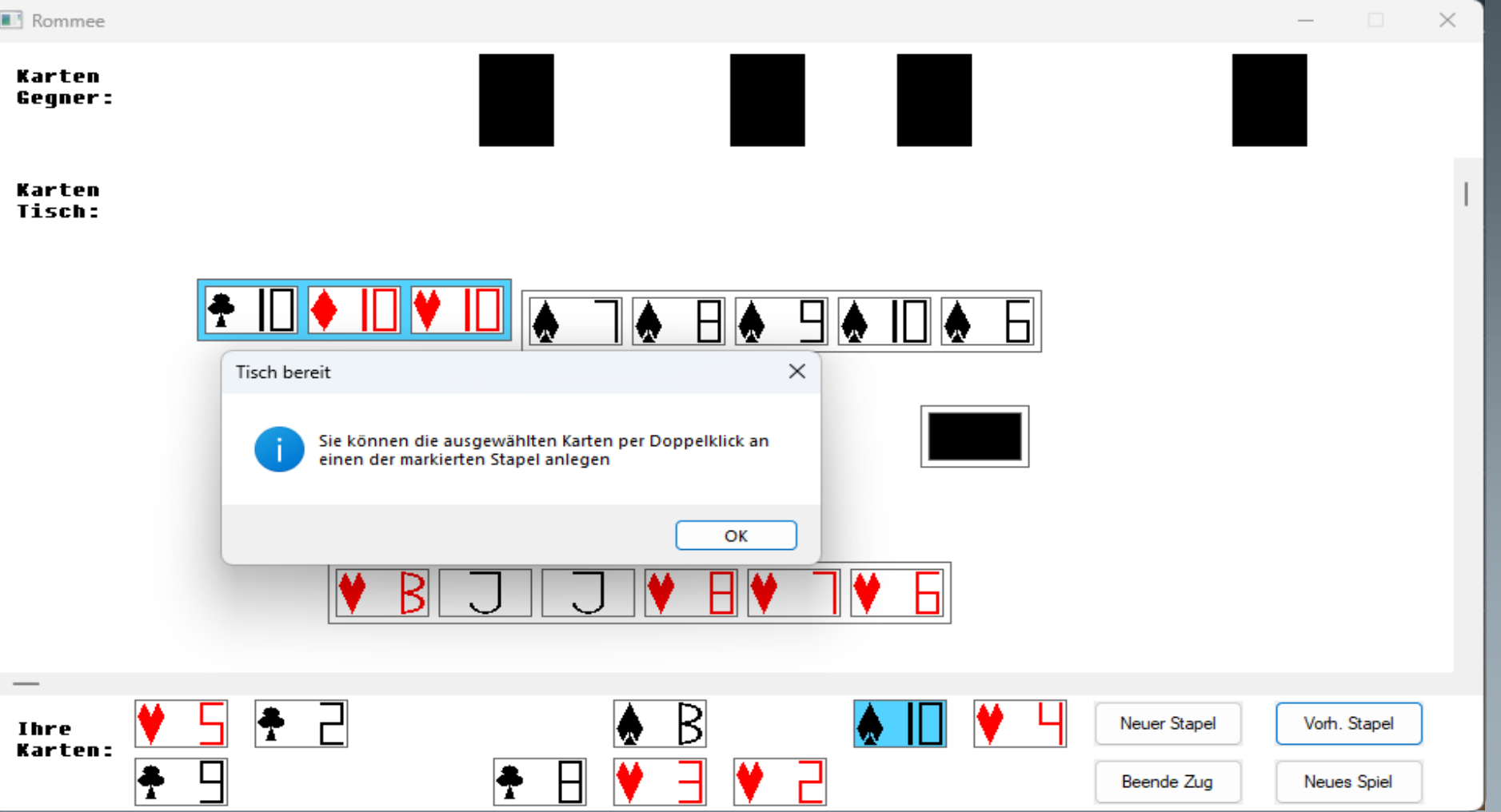

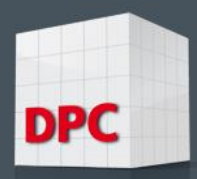

#### **Overview**

- 1. Was ist objektorientierte Programmierung?
- 2. Dyalog-Klassen als "Namespaces+Extras"
- 3. Kapselung
	- Private, Public, ReadOnly
	- Properties Zugriff auf Variablen steuern
	- Property SubForms
- 4. Vererbung
	- Spezialisierung von Basisfunktionen
	- Von Base\_GUICardGame zu BJ\_GUI und Rommee\_GUI
	- "Protected" Member? Mehrfache Vererbung?

28.04.2023 SEITE 5

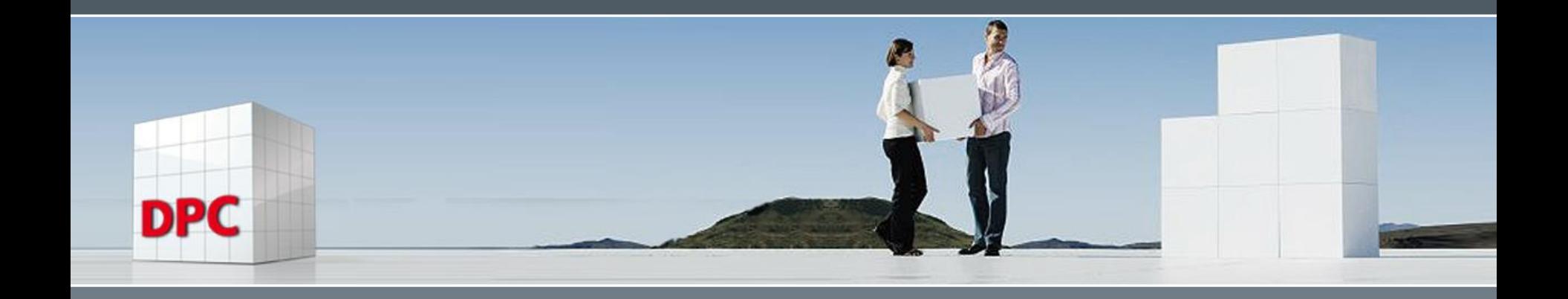

### Was ist objektorienterte Programmierung?

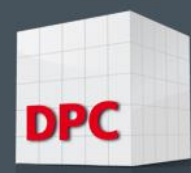

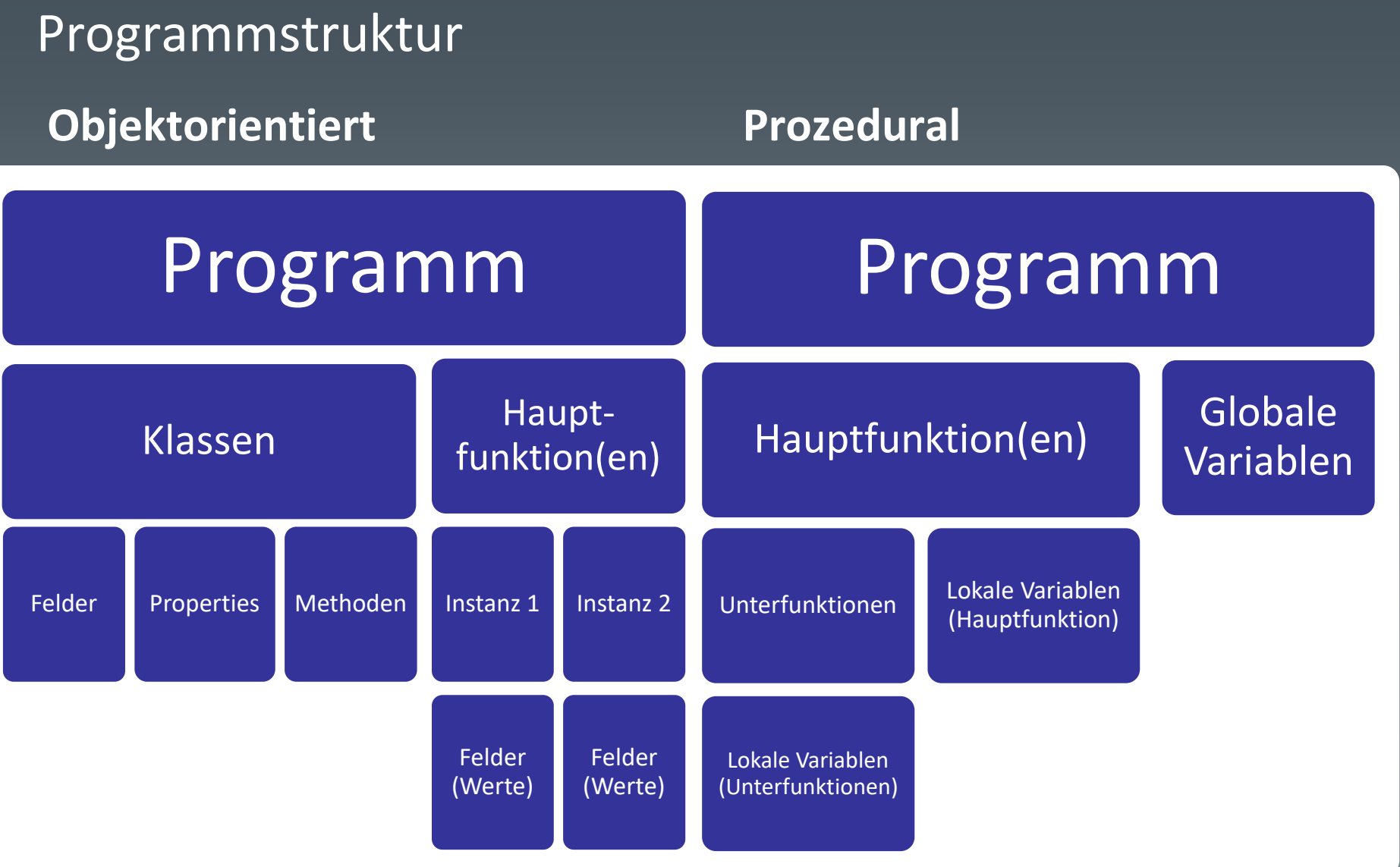

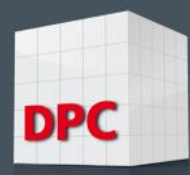

#### Programmstruktur

#### **Objektorientiert** Prozedural

- Basiert auf Klassen
- Datenspeicherung in Instanzen der Klassen (Felder)
- Datenverarbeitung durch Methoden der Klassen; Programmfluss gesteuert durch Auswahl von Klassen und Methoden

- Basiert auf Funktionen
- Datenspeicherung in Variablen
- Datenverarbeitung durch Funktionen; Programmfluss gesteuert durch Kontrollstrukturen

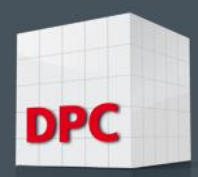

#### Anwendung CardGame

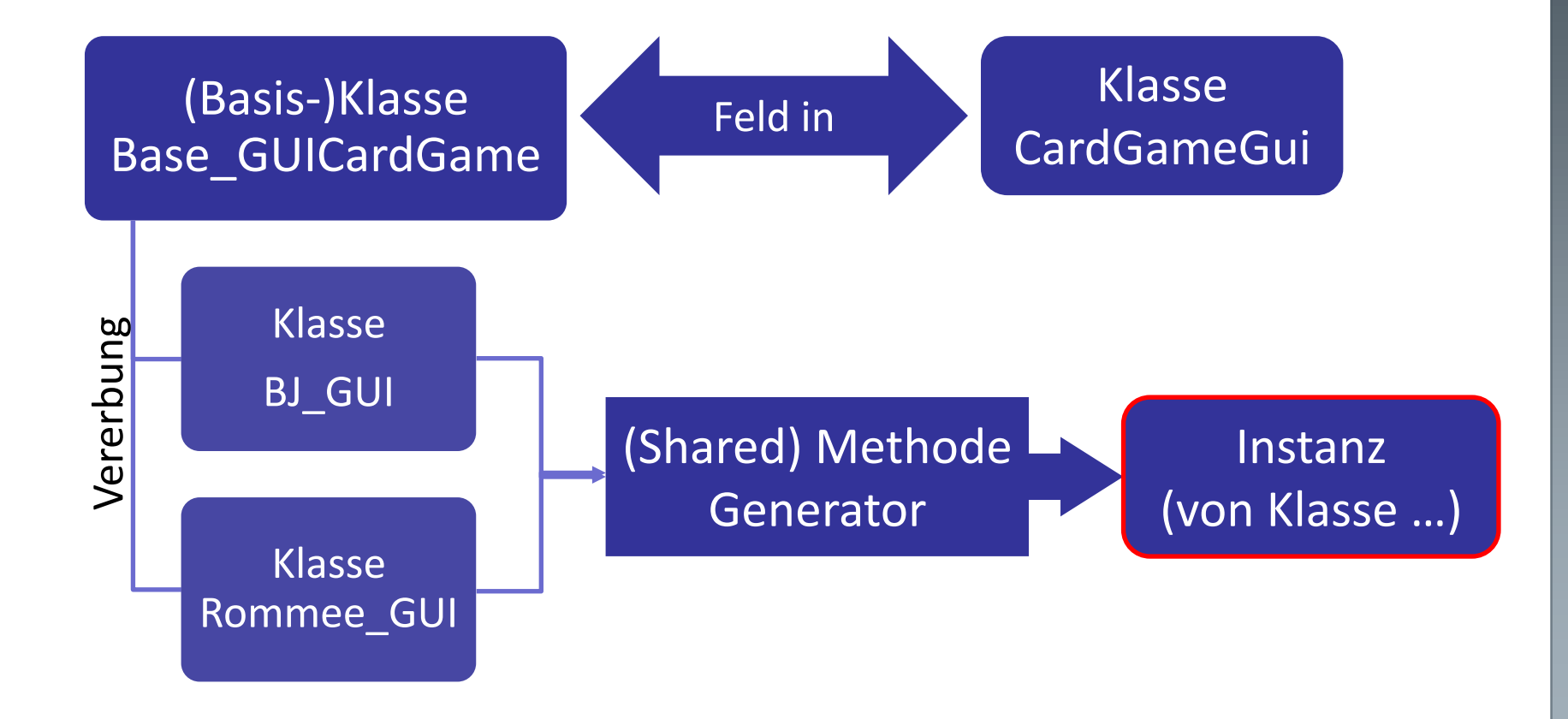

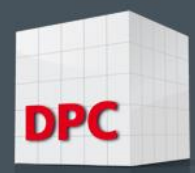

#### Methode Generator

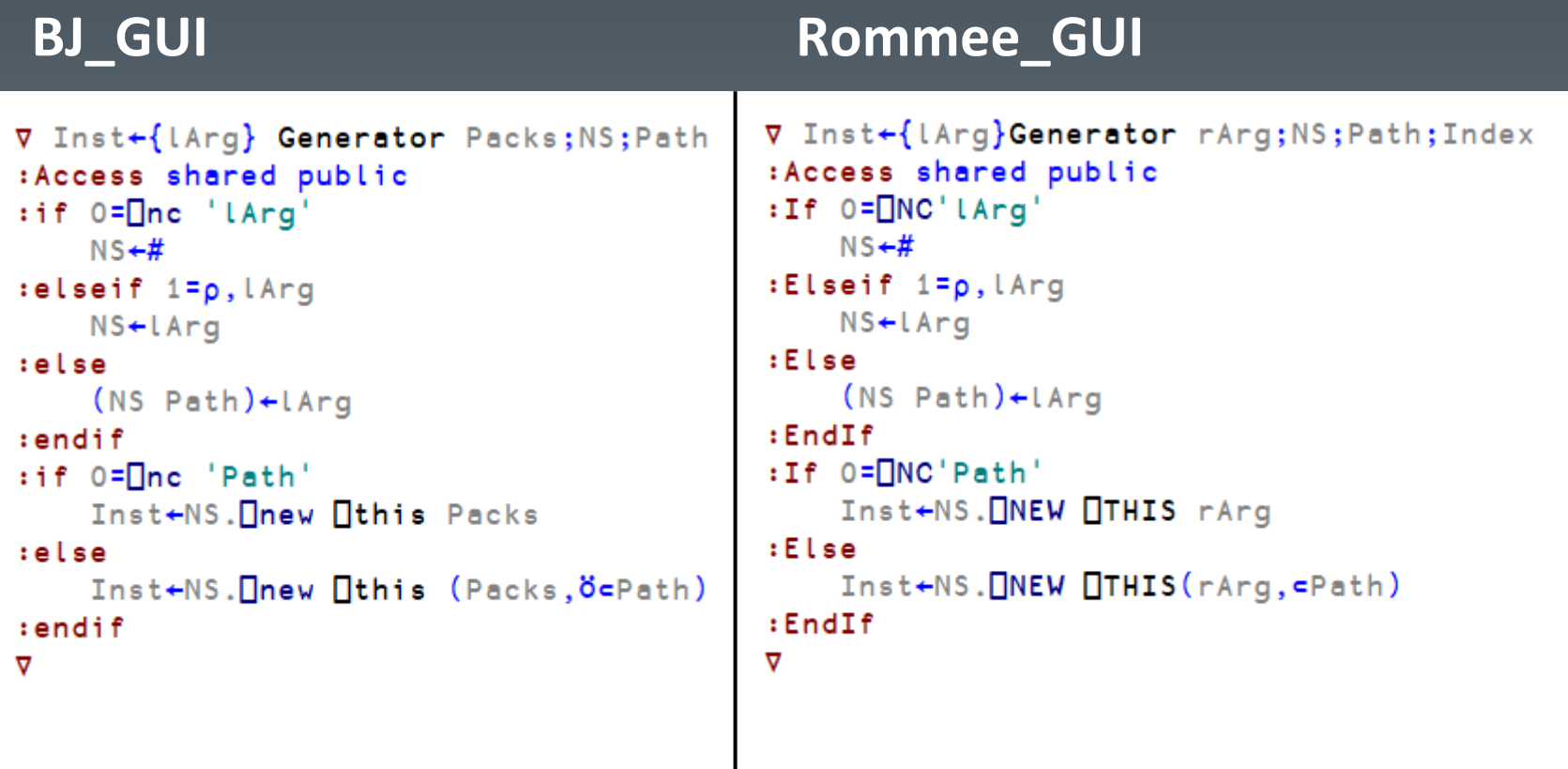

28.04.2023 PAGE 10

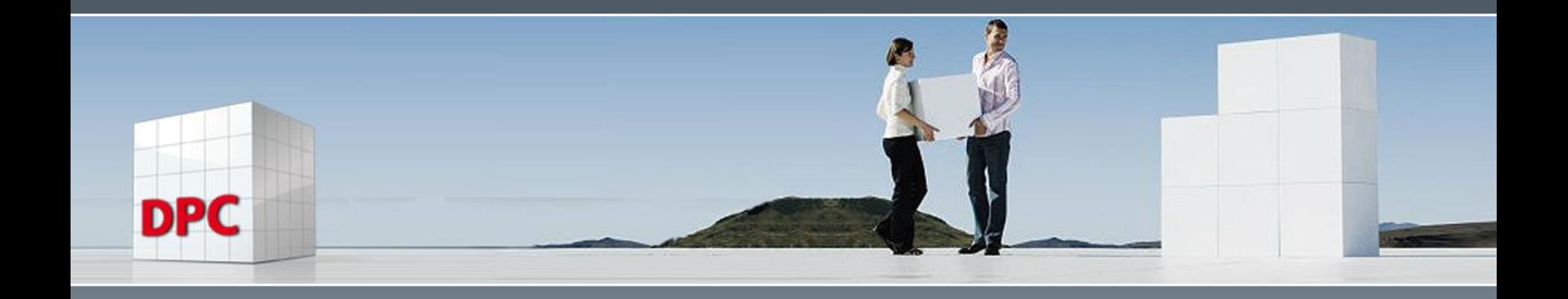

# Dyalog-Klassen als "Namespaces+Extras"

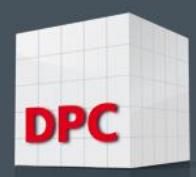

#### Parallelen zu Namespaces

- **Bauplan**" für "Pseudonamespaces"
- Eigene Systemvariablen u. zusätzliche Objekte
- :Include  $\triangleq \Box$ NS

```
:Class CardGameGui
:Include #.CardGameGui_Tools
```
28.04.2023 SEITE 12

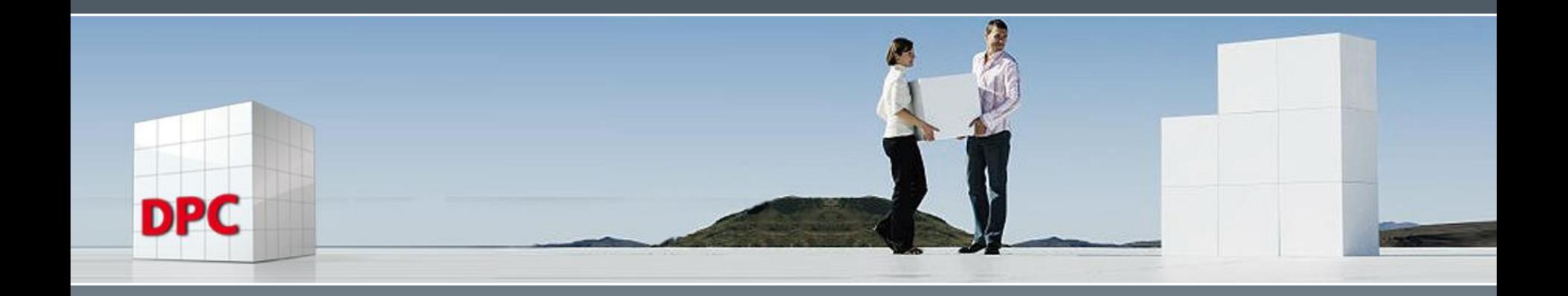

**Kapselung** 

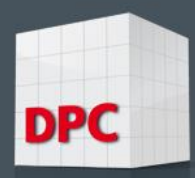

#### Public, Private, ReadOnly

- Public: wie in einem Namespace
- Private: "reserviert" für Member der Klasse
- ReadOnly: Zuweisungen gesperrt geeignet für public (shared) Felder o. ä.

```
: Class CardGameGui
: Include #. CardGameGui Tools
:field public ReadOnly FullCardSet+'J',,'HCKP'o.,(\BoxD~'01'),(='10'),'BDKA'
:field private Main
```
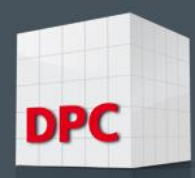

#### Properties – Zugriff auf Variablen steuern

- Generell: Felder stets private!
- Lese- und v. a. Schreibzugriff durch Properties
- Properties: Set bestimmter Funktionen Getter und Setter
- Trigger als mögliche Alternative

```
∇ ResetEmptyDeck
: Implements Trigger CardDeck
:if 0=pDeck
    Deck+NewDeck
:endif
▽
```
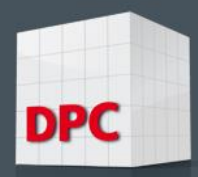

#### Property SubForms

```
: property Keyed SubForms
: Access public
    V r←Get args;Obj;Prop
      args+targs. Indexers
      :if O=ppargs
         args+targs
        (Obj Prop)←c"args
       :else
        (Obj Prop) + c[1] pargs
       :endif
      r←Obj NG" Prop
    \triangledownV Set args; Obj; Prop; Val
      args. Indexers+targs. Indexers
      :if O=ppargs. Indexers
         args. Indexers<targs. Indexers
        (Obj Prop) + c"args. Indexers
       :else
        (Obj Prop) + c[1] pargs. Indexers
       :endif
      :if v/~Prope'Event' 'Active' 'Visible' 'Caption' 'BCol'
         0 OpWmsg 'Some of the specified properties may not be changed!' 'Error CardGameGui - Property SubForms' 16
         \rightarrow 0:endif
      Val+args.NewValue
      Obj NS" Prop(,")ö(e")Val
    \triangledown:endproperty
```
28.04.2023 SEITE 16

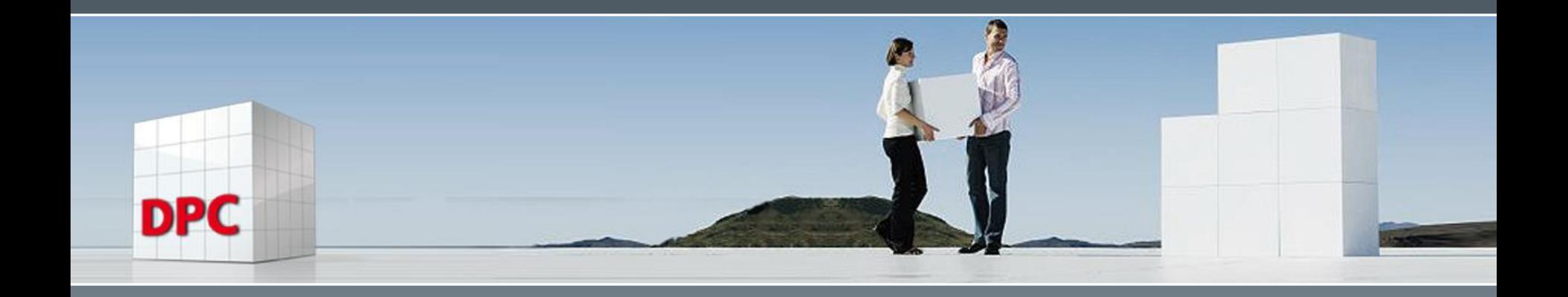

Vererbung

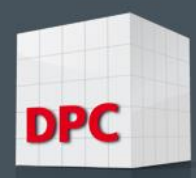

## Spezialisierung von Basisfunktionen

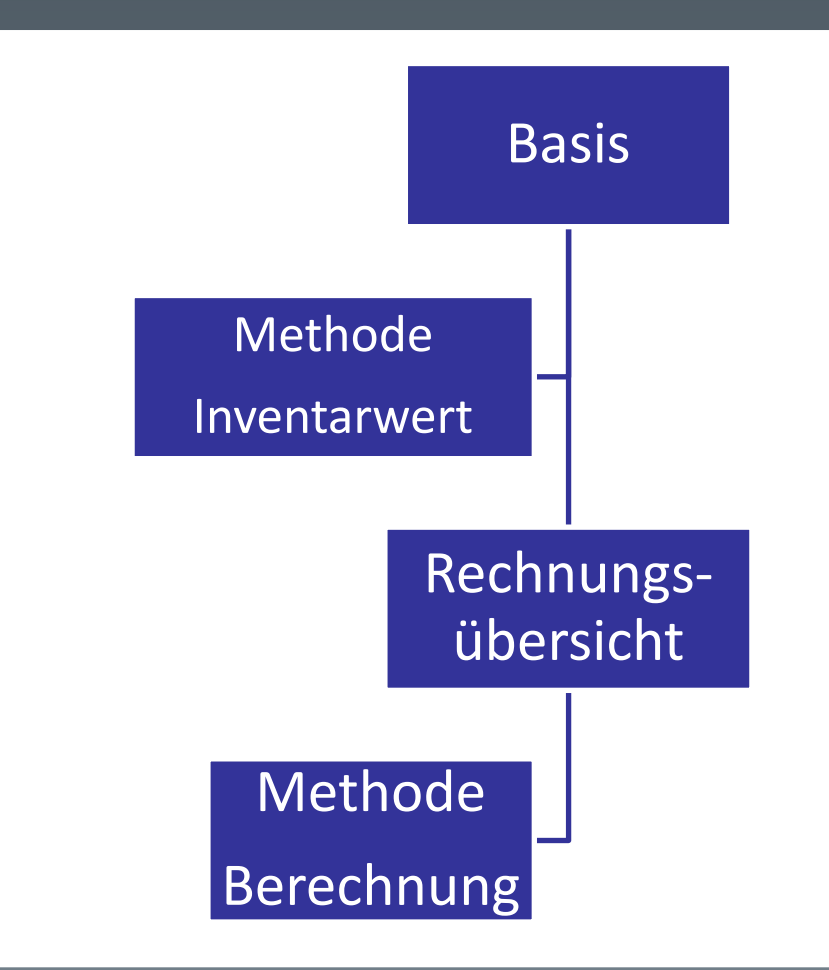

- Public Methode Inventarwert erhält Vektor von Preisen und Quantitäten – berechnet Gesamtwert
- **Public Methode Berechnung liest eine** Textdatei (Lieferschein), berechnet Gesamtbetrag und erstellt eine Übersicht der Werte
- Mit Vererbung: Das Skript von Rechungsübersicht muss Inventarwert nicht enthalten!

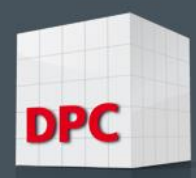

### Von Base\_GUICardGame zu BJ\_GUI und Rommee\_GUI

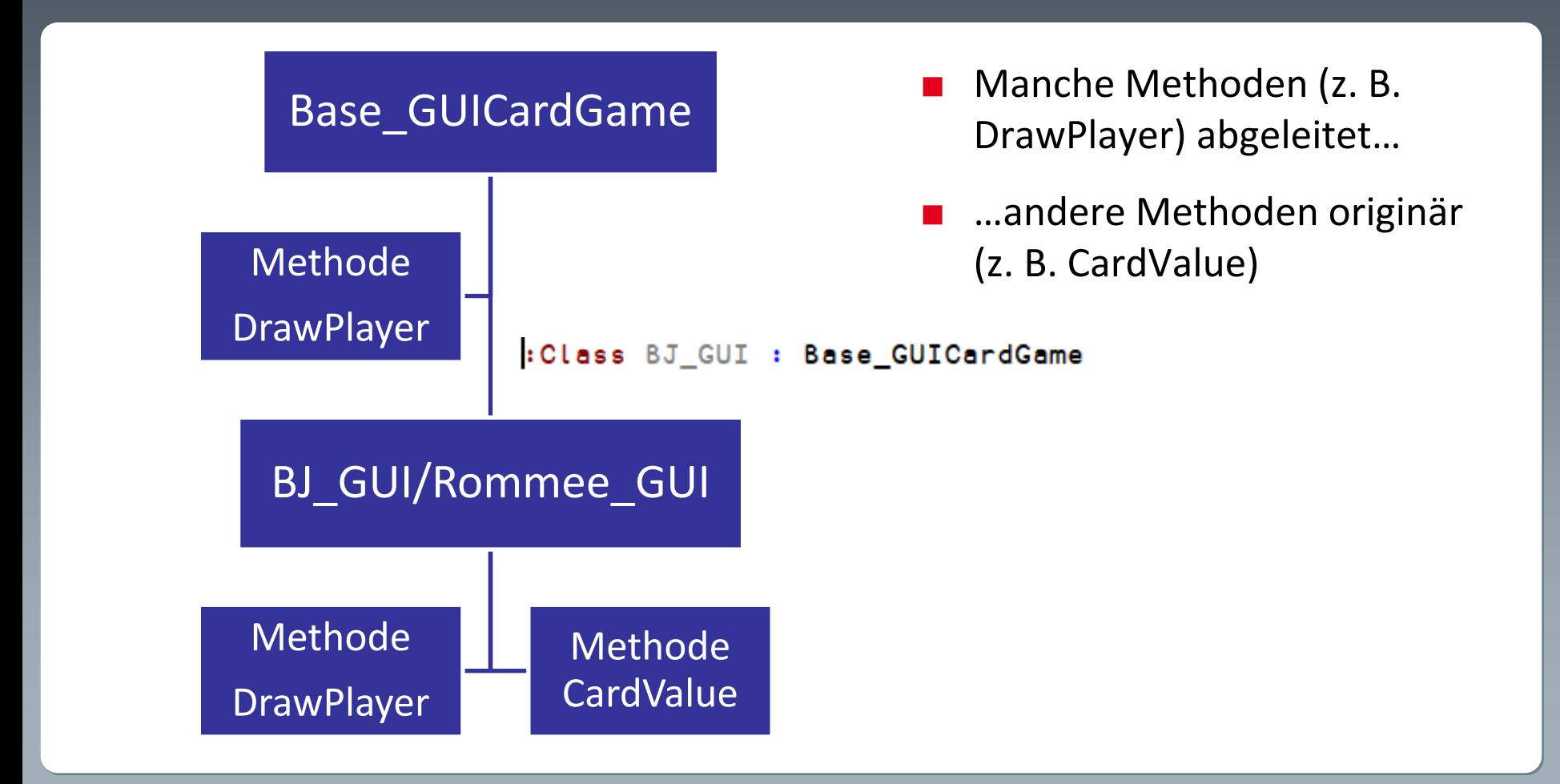

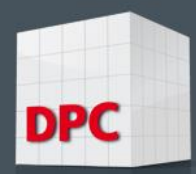

# Methode DrawPlayer

#### **Base\_GUICardGame BJ\_GUI**

```
V {rc}+{Wmsg} DrawPlayer Anz; I; Card
: Access Public
:if 0 = \squarenc 'Wmsg'
    Wmsg+111:endif
: for I : in tAnz
    Card←Deck[1]
    rc+GUI.AddCardToSelf Wmsg,Card
    \pm(\simrc)/':leave'
    Player+Card, Player
    Deck←1 ↓Deck
:endfor
۷
```

```
V DrawPlayer Anz
: Access public
  BASE.DrawPlayer Anz
33
ValuePlayer++e+/CardValue"AnztPlayer
⊽
```
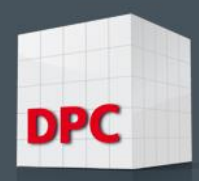

### "Protected" Member? Mehrfache Vererbung?

- Private Member werden nicht geerbt
- Protected: Zugriff erlaubt auch in abgeleiteten Klassen
- In Dyalog nur private und public
- Keine mehrfache Vererbung
- Lösung für Problem #2: Benutzung von :Include, Namespaces oder Klasseninstanzen als Felder, geschachtelte Klassen

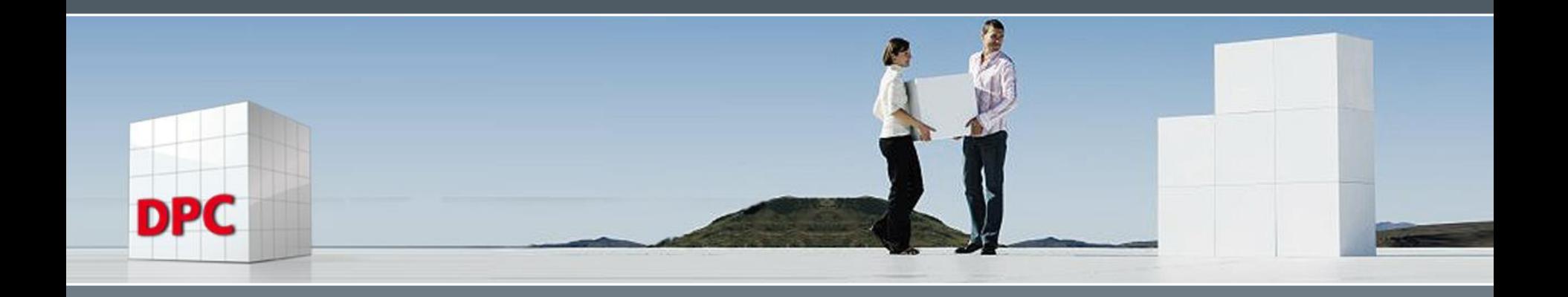

#### Danke für Ihre Aufmerksamkeit!

Für weitere Fragen stehen ich und das Dyalog Documentation Centre zu Ihrer Verfügung